## VR – Simulation puissance lumineuse

L'évaluation de la lumière du jour est entrée dans les certifications de qualité environnementale en France et à l'international. L'extension **Watt** de DL-Light calcule l'irradiation solaire (W/m²) des façades extérieures d'un modèle SketchUp, c'est-à-dire la puissance en Watt (W) reçue par mètre (m<sup>2</sup>) de surface exposée au soleil.

## **Afficher la barre d'outils de l'extension « Watt »**

- Démarrer le logiciel **SketchUp**.
- Dans le menu **Affichage**, aller dans **Barre d'outils…**, puis cocher la barre d'outils **Watt**.

 $5271 - 5272 - 5274 - 5275$ 

 $0.00$ 12.45

 $6.86$ 

17.64 5274.47 19.35 12.49

 $0.00$ 

 $0.00$ 

 $0.00$ 

 $5277 -$ 

22.68

 $5278 -$ 

6.86

19.31

527

## **Paramétrage de l'interface de calcul de la puissance lumineuse**

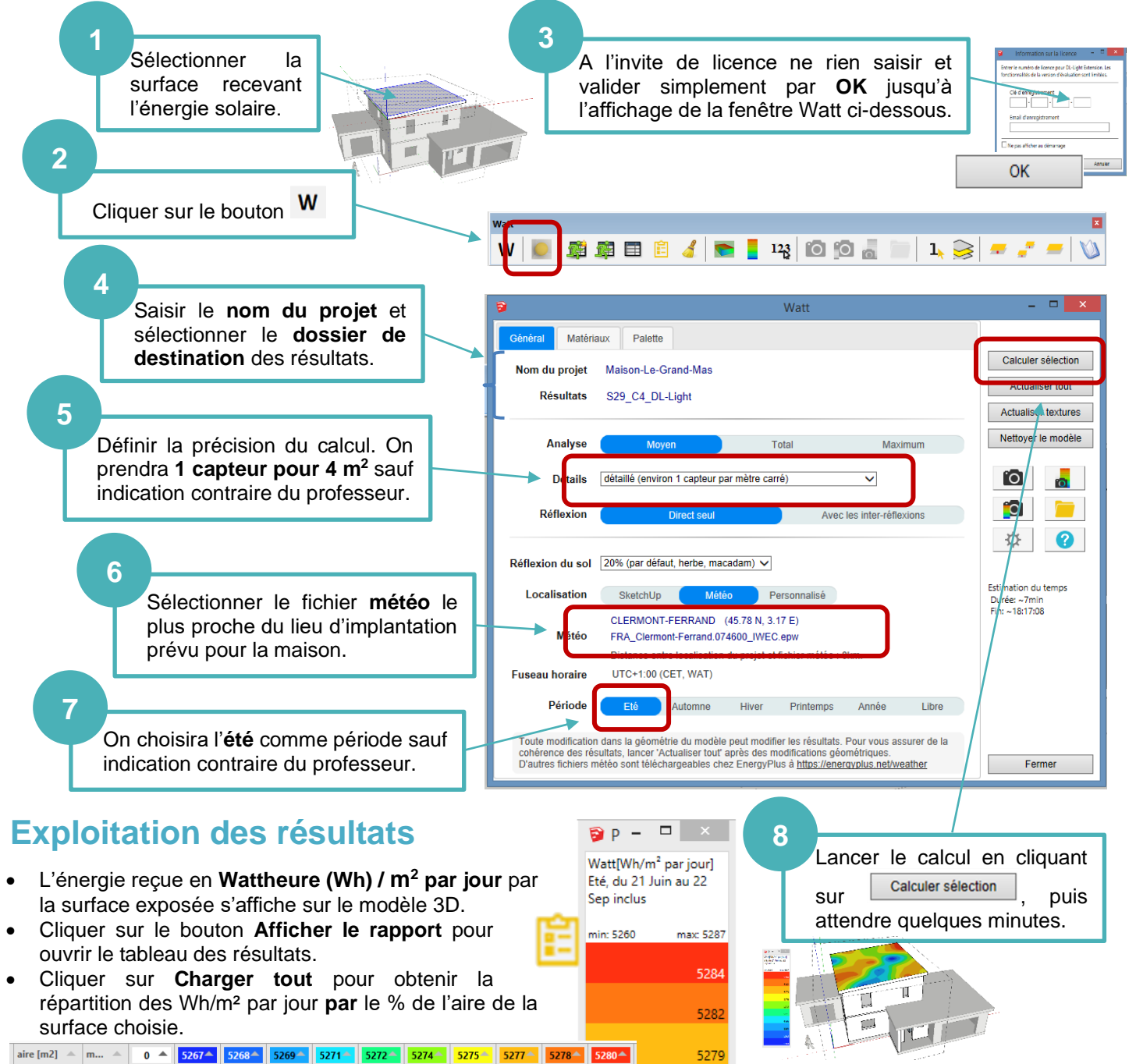

Clg Kervallon – Février 2019 – V3

**W**

DL-Light

De Luminæ

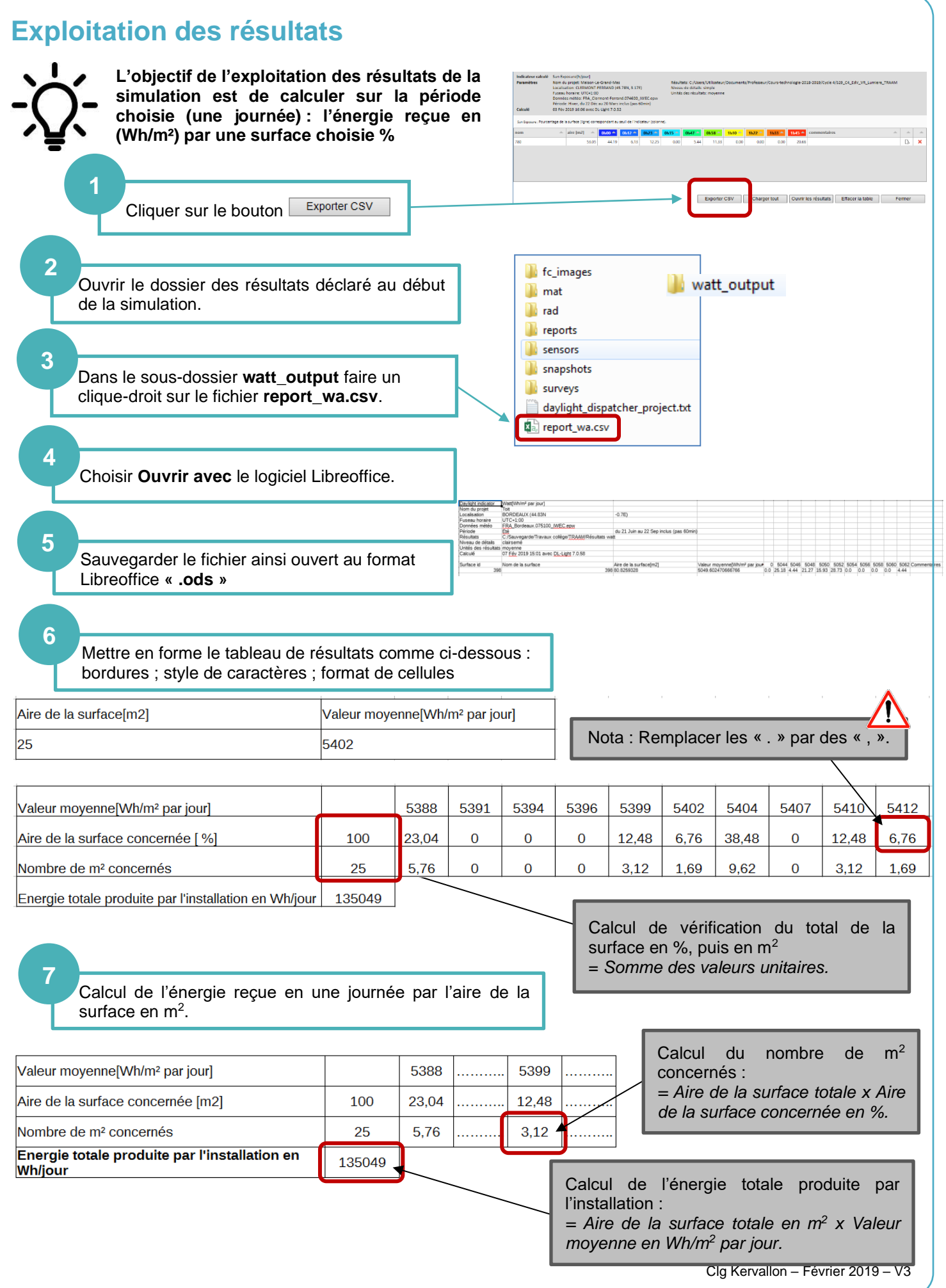